### Computation methods

- Bayesian inference is based on reporting properties of posterior distributions (means, tail areas, etc.)
- This needs *integration* over posterior distribution.
- Conjugate priors can be found for limited cases  $\rightarrow$  need computational methods to approximate posterior density and integrals of it.

## Computation methods

#### • Approaches:

- Exact analytic solution of posterior distribution available, algebraic solution to integrals (e.g. tail areas) – mainly for simplest problems.
- Exact analytic solution of posterior, numeric solution to integrals (e.g. integrals of beta-distributions by Rfunctions)
- Approximate but analytic solution: Normal distribution as an approximation
- Monte Carlo approximation: generate large sample of random values from posterior distribution, evaluate empirical distribution of this sample.
- Also: for some type of models, other numerical computations possible (e.g. INLA)

## Normal approximation

- With larger data set (sample size large), posterior distributions tend to get more  $peaked \rightarrow looks like normal distribution!$ 
	- Approximate posterior distribution by<br>N(  $E(\theta|X)$ ,  $V(\theta|X)$  ), if you can just find out posterior mean and variance. Then compute integrals from this normal density as needed.
	- **Modal approximation:** focus on posterior mode instead of mean:  $\left| I(\hat{\theta})\right|$ <sup>-</sup>  $\int$  $\left(\left.\hat{\theta},\left|I(\hat{\theta})\right|^{-1}\right.\right)$  $\setminus$  $\pi(\theta | X) \approx N \left( \hat{\theta}, I(\hat{\theta}) \right)^{-1}$
	- Here:  $\hat{\theta}$  is posterior mode
	- And  $I(\theta) = -\frac{a}{d\theta} \log \pi(X|\theta)$  is called 'observed information'  $(\theta) = -\frac{\alpha}{l \cos \pi} \log \pi(X | \theta)$ 2  $\pi$ (X |  $\theta$ θ  $\theta$ ) =  $-\frac{u}{10}$  log  $\pi(X)$ *d*  $I(\theta) = -\frac{d}{d\theta}$

### Normal approximation

• Modal approximation is based on Taylor series expansion of log-posterior density function (≈log-likelihood if large sample) at mode

 $g \pi(\theta | X) \approx \log \pi(X | \hat{\theta}) + \sum_{n=1}^{\infty} f_n(x | \hat{\theta})$  $\boldsymbol{\hat\jmath}$  $\log \pi(\theta | X) \approx \log \pi(X | \hat{\theta}) +$ 

$$
\left[\frac{d}{d\theta}\log \pi(X \mid \theta)\right]_{\theta=\hat{\theta}} \frac{(\theta-\hat{\theta})}{1!} + \epsilon = 0 \text{ (derivative at mode)}
$$
\n
$$
\left[\frac{d^2}{d\theta^2}\log \pi(X \mid \theta)\right]_{\theta=\hat{\theta}} \frac{(\theta-\hat{\theta})^2}{2!} + \dots
$$

 $+... \quad$   $\leftarrow$  ~0 (higher order terms small if  $\theta$  near mode)

## Intro to Monte Carlo method

- Example of a Monte Carlo sampler in 2D:
	- imagine a circle (radius  $L/2$ ) within a square of LxL.
	- If points are randomly generated over the square, what's the probability to hit within circle?
	- By algebra:  $\pi(L/2)^2/L^2 = \pi/4 = 3.14159.../4$ .
	- By simulation:  $\epsilon(S) \approx \frac{1}{K} \sum_{k=1}^{K} 1_{\{\theta \in \epsilon\}}$ *K k k*  $K \sum_{k=1}^{\infty} \binom{1}{\theta \in S}$  $P(\theta \in S)$ 1  $({\theta \in S}) \approx \frac{1}{V} \sum_{k=1}^{K} 1_{\{\theta \in S\}}({\theta}^k)$
	- This also provides a Monte Carlo approx of  $\pi$ .

## Law of large numbers

• If  $\theta^k$  (k=1,2,3,...) are i.i.d. (independent, identically distributed) with probability density  $\pi(\theta)$ , then

$$
\overline{g(\theta)_K} = \frac{1}{K} \sum_{k=1}^K g(\theta_k) \to E(g(\theta)) = \int_{\Theta} g(\theta) \pi(\theta) d\theta
$$

• Integrations can be done by Monte Carlo sampling.

### Monte Carlo used for…

• To approximate mean, variance, probability, for a density of  $\theta$  or  $g(\theta)$ .

$$
\overline{\theta}_K = \frac{1}{K} \sum_{k=1}^K \theta_k \to E(\theta) \quad \text{when} \quad K \to \infty
$$
  

$$
\overline{\theta}^2_K = \frac{1}{K} \sum_{k=1}^K \theta_k^2 \to E(\theta^2)
$$
  

$$
\frac{1}{K} \sum_{k=1}^K (\theta_k - \overline{\theta}_K)^2 = \frac{1}{K} \sum_{k=1}^K \theta_k^2 - (\overline{\theta}_K)^2 \to E(\theta^2) - (E(\theta))^2 = V(\theta)
$$
  

$$
\frac{1}{K} \sum_{k=1}^K I_{\{0,\infty\}}(\theta_k) \to E(I_{\{0,\infty\}}(\theta)) = P(\theta > 0) \quad \text{use indicator variables!}
$$

 $\rightarrow$  Can do approximate Bayesian inference.

## …used for:

- Wanted: e.g. posterior mean  $E(\theta | X) = \int \theta \pi(\theta | X) d\theta$
- With conjugate priors,  $\pi(\theta|X)$  would be a standard distribution.
	- Calculate directly, using known expressions.
	- Use statistical software, e.g. R to compute quantiles, etc. qbeta(c(0.025,0.975),2,5)
	- Even if we had solved the density, it can be difficult to evaluate E( $g(\theta)$  |X)  $\rightarrow$  Monte Carlo is easier.

## Many Monte Carlo methods

- Monte Carlo is just a label for lots of methods, below some examples
- Each aims to produce a random sample from a target distribution (in bayesian inference: this is usually posterior distribution)
- Some methods produce **independent random samples** (i.i.d.).
- **Markov chain Monte Carlo** methods produce dependent samples. These are more generally applicable – and used in BUGS.

- A tool that will do the Monte Carlo sampling for you (more generally MCMC)
- What you need to do?
	- **Write** *logical definition* of your model:
		- Prior and likelihood.
		- Model can be hierarchical with several layers.
	- Define what your data are. (fixed values).
	- The model should constitute a proper posterior distribution. (Or prior if no data).
	- Compile and run, monitor results, check convergence, analyze results.

- Binomial model in BUGS
	- Recall the conjugate solution.
	- $\pi(\theta|X) = \pi(X | N, \theta) \pi(\theta) / c$
	- To compute posterior, we define  $\pi(X \mid N, \theta)$  and  $\pi(\theta)$ . And we set a value for observed X (=data).
	- Note: we do not need to define or solve constant c!

- **In BUGS –language:** model{
	- $X \sim$  dbin(theta, N) # defines 'likelihood' theta  $\sim$  dunif(0,1) # defines prior *# or maybe: ~dbeta(a,b)*
	- } # data given as a list:  $list(X=3,N=20)$

## Directed Acyclic Graph: DAG

- **Graphical representation: DAG**
	- Describes conditional distributions

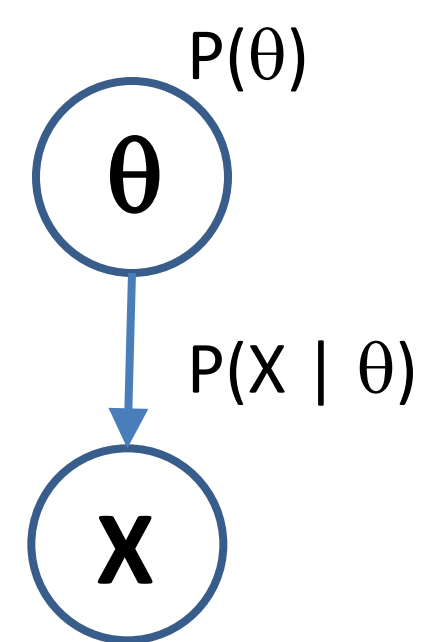

θ **X** Can solve:  $P(\theta|X)$ 

**When X is unknown When X is observed (fixed) as data**

• What happens if  $\theta$  is fixed, X are not?

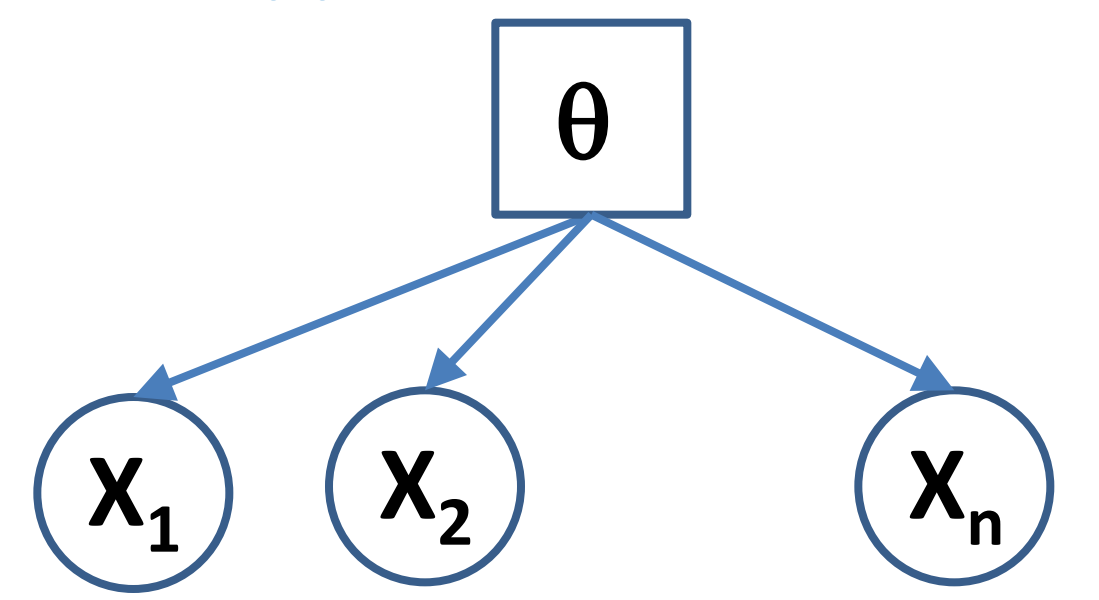

• X will be independent of each other, given  $\theta$ .  $\rightarrow$  Simulate each X independently with given parameter(s).

• What happens if *some X* are fixed, θ is not?

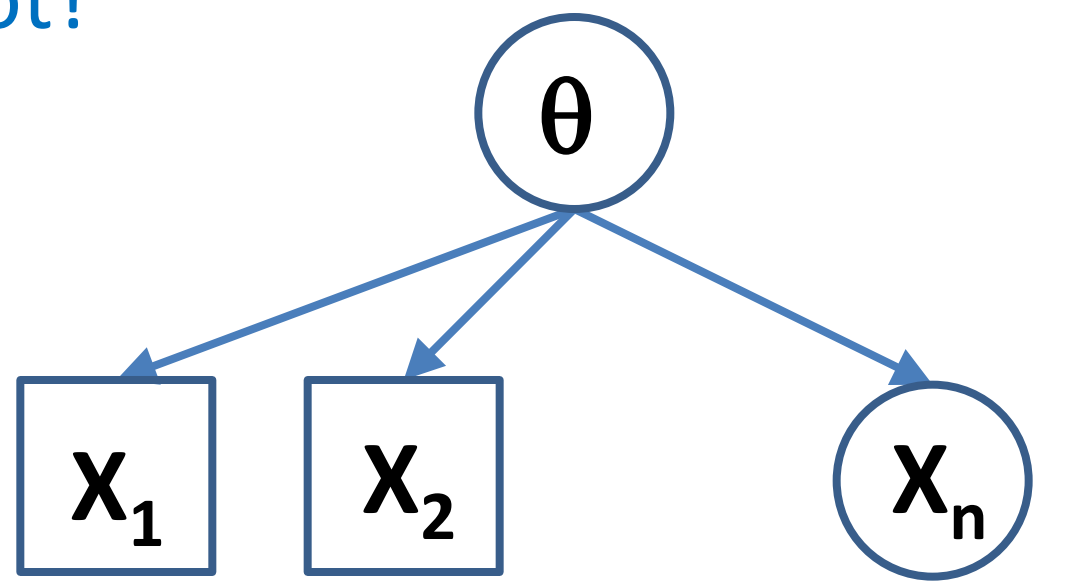

• Unknown X will be dependent on known X. (we can learn from the 'siblings').  $\rightarrow$  solve posterior for  $\theta$ , simulate  $X_n$  from that.

• What happens if X is fixed,  $\theta$  are not?  $\theta$  $\Theta_2$ )  $\left(\Theta_n\right)$ 

**X**

Given X, unknown  $\theta$  will be dependent on each other. E.g. X  $\sim$  Bin(1-(1- $\theta_1$ )(1- $\theta_2$ ),N), so that data X constrain the possible values of  $\theta$ .

- Identifiability of  $\theta_1$  &  $\theta_2$  ?  $\theta_1$ **X**  $\theta_2$
- **In general:** if for different parameter values  $\theta \neq \theta$  $\theta'$  the likelihood function is different L( $\theta$ )  $\neq$  $L(\theta')$ , then parameter(s)  $\theta$  is (are) identifiable from data.

- E.g. X  $\sim$  Bin(1-(1- $\theta_1$ )(1- $\theta_2$ ),N) parameter  $\theta$  $= (\theta_1, \theta_2)$  not identifiable from data X&N.
- Identifiability in posterior?
	- Only if prior evidence exists so that  $\pi(\theta) \neq$  $\pi(\theta')$ .
	- In principle: identifiability not a problem for conducting Bayesian inference, as long as the posterior still is a proper distribution!
	- But could lead to computational problems in practice, e.g. poor convergence in BUGS.

## About BUGS language

- **Declarative language: don't try to think procedural programming.**
- **Directly corresponds to a DAG**
- **(1) Nodes are either 'stochastic' or 'deterministic':**
	- They depend on parents (=other nodes): either as Child  $\sim$  ddistribution(Parents) [stochastic] Or:

Child <- function(Parents) [deterministic]

- **(2) Or nodes are 'founder nodes' which are constants. E.g. parameters of prior distribution (no parents), or fixed design variable N in binomial modeling.**
- **When data are assigned to any Child node Bayesian inference about parents.**

# About BUGS language

- Every model is a logical definition which corresponds to defining likelihood and prior in Bayes theorem
- A logical definition can be expressed in several equivalent ways:

 $X \sim$  dbin(theta, N)

theta  $\sim$  dunif(0,1);  $X < -3$ ; N < - 20

**IS Same as** (assuming x is given as data)

theta  $\sim$  dbeta(a,b);

 $a < -X + 1$ ; b <- N-X+1;  $X < -3$ ; N <- 20

 (if x was not given as data, the latter would not be defined, and the former would produce predictive distribution for X & the prior for theta)

# About BUGS language

- It is good practice to keep model definition and data separated.
- Data = "everything that is given as constant"
- Model = defined functions and/or distributions (for all nodes in DAG):

```
 model{
X \sim dbin(theta, N)
theta \sim dbeta(a,b);
}
# data:
List(a=1,b=1,X=3,N=20) 
                                      θ 
                                     X
```
• Bayesian inference & diagnosis in BUGS

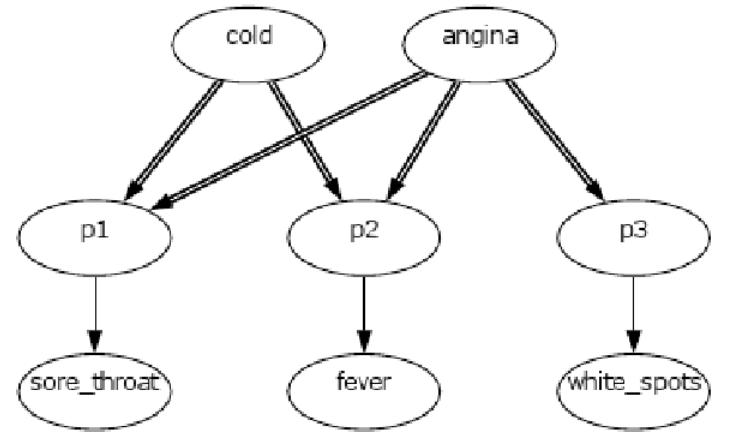

- Parent nodes  $\rightarrow$  Child nodes: from cause to effect.
- May contain stochastic & deterministic nodes.
	- Here: effects are stochastic, depend on parameters determined by causes (which again are stochastic).

- Cold =  $1/0$
- Angina =  $1/0$
- Sore\_throat =  $1/0$
- Fever =  $1/0$
- White spots  $= 1/0$

#### Stochastic nodes

- Angina can cause any of the symptoms
- Cold can cause only fever or sore throat
- (=assumptions!)

- P(Sore\_throat) = p1
- $P(Fever) = p2$
- $P(White_sports) = p3$

#### Deterministic nodes

- $p1 < \text{cold} * (1 \text{angina}) * 0.1 +$  $(1 - \text{cold})$  \* angina \* 0.8 + cold  $*$  angina  $*$  0.95 +  $(1 - cold) * (1 - angina) * 0.05$
- p2 and p3 similarly defined….

## • Resulting code, generated from the graphical model:

model{

```
angina \sim dbern(0.5)
cold ~\sim dbern(0.5)
fev er~ dbern(p2)
sore_throat \sim dbern(p1)
white spots \sim dbern(p3)
p1 <- cold * (1 - angina) * 0.1 + (1 - cold) * angina * 0.8 + cold * angina * 0.95 + (1 - cold) * (1 - angina) * 0.05
p2 <- cold * (1 - angina) * 0.1 + (1 - cold) * angina * 0.7 + cold * angina * 0.85 + (1 - cold) * (1 - angina) * 0.01
p3 <- angina
```
}

- The model is joint distribution of all unknown variables
- The two causes are given prior probabilities (here: P(angina)=0.5, P(cold)=0.5 independently)
- The symptoms are given conditional probabilities, given by parameters  $p_1$ ,  $p_2$ ,  $p_3$ , because they are Bernoulli variables. These probabilities should depend on the causes, according to a given model.
- Goal: to evaluate P(angina,cold | symptoms).
- This model could be constructed graphically with 'Doodle-BUGS' or directly writing the code.

- Including full data in a full likelihood.
- With several data points  $X_1 + ... + X_n$ :
	- Write the likelihood using *sufficient statistics*, if this can be found.
		- E.g. instead of the product of n Bernoulli-likelihoods we can write one binomial likelihood,
		- or instead of n exponential likelihoods we can write one likelihood with gamma-density [because if  $X_i \sim \exp(\theta)$ , then  $X_1 + ... + X_n = Y$  ~ Gamma $(n, \theta)$ ]
	- Or just write full likelihood as *product of* **P(Xi |** θ**)**  using for-loops in BUGS: for(i in 1:n){  $x[i]$  ~ ddistr(parameters) }

- Write also likelihood terms for **censored data, if needed**.
- The posterior distribution may no longer have analytic solution, because conjugacy may not exist, but BUGS can simulate the posterior.
- Censored data models in OpenBUGS:
	- for(i in 1:n){  $x[i]$  ~ ddistr(parameters)  $C(B[i])$  } If the observation was  $x[i] < B[i]$
	- for(i in 1:n){  $x[i]$   $\sim$  ddistr(parameters)  $C(A[i],)$  } If the observation was x[i]>A[i]
	- for(i in 1:n){  $x[i]$  ~ ddistr(parameters)  $C(A[i], B[i])$  } If the observation was  $A[i] < x[i] < B[i]$
	- Note: the corresponding x[i] should be written as NA in the data, whereas exactly observed x[i] are given the observed values in data listing.

- $Model \rightarrow Specification$  Tool
	- Check model (check syntax)
	- Load data (values for observed variables)
	- Compile (check if model + data makes a posterior)
	- Gen inits (initial values for the MCMC sampler)
- Model  $\rightarrow$  update tool
	- Update = run some MCMC iterations
- Inference  $\rightarrow$  Sample monitor tool
	- Specify which parameters to analyse (=see their marginal distributions), & Update more iterations.

## Demo with OpenBUGS

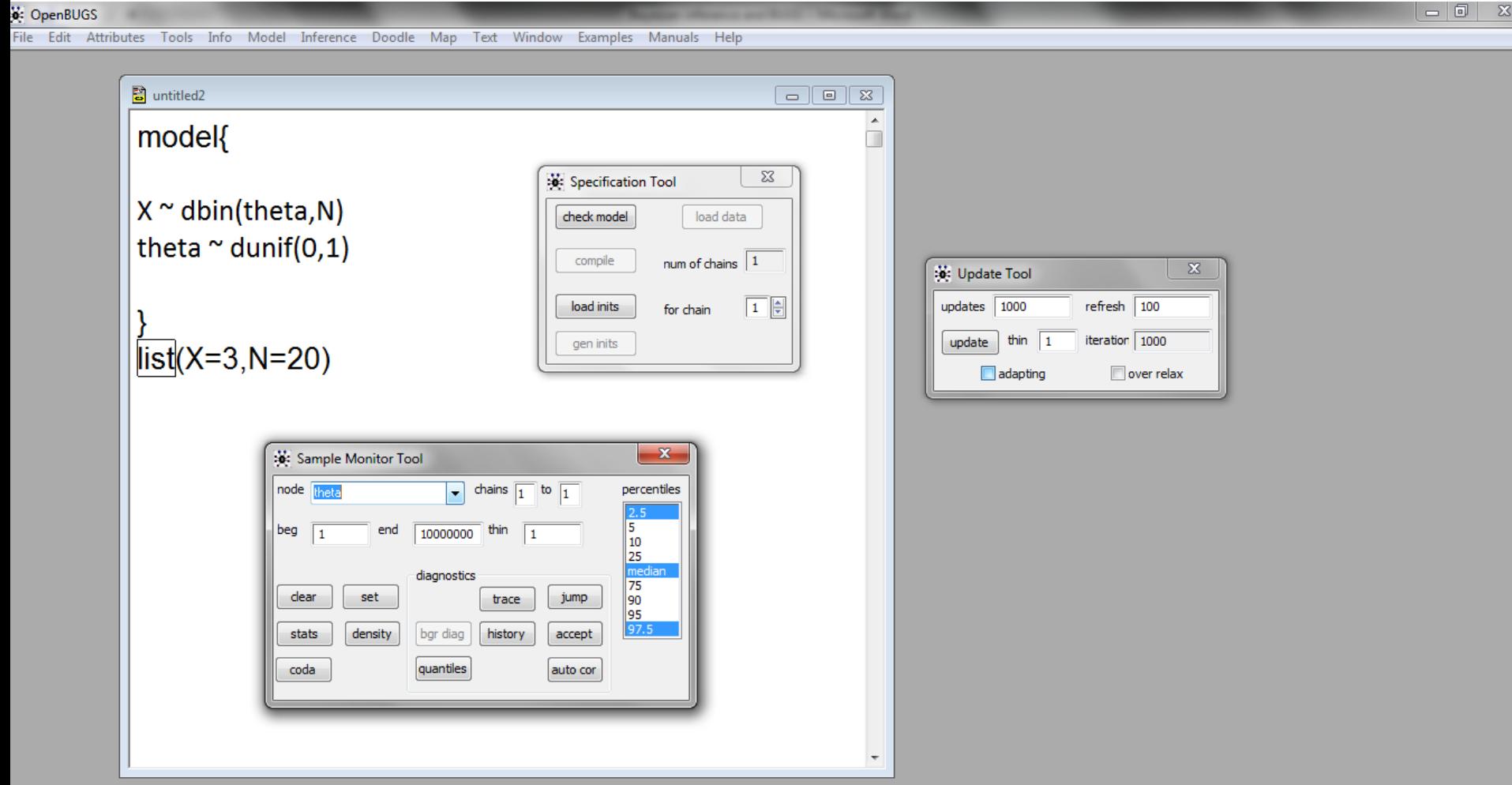

 $\frac{1}{2}$ 

W.

 $\sqrt{\frac{2}{\sqrt{2}}}$ 

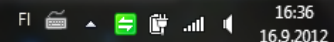

30